# **10. Algebra predikaatide rakendamine loogika valemite interpreteerimisel 10.1 Võtteid tööks termidega.**

Alamtermi leidmine:

Term *S* on termi *T alamterm*, kui ta on identne termiga *T* või termis *T* sisalduva termiga. Näiteks 's + d' on termi 'k –  $(s + d)$ ' alamterm.

```
Näide (alamtermi leidmine)
   subterm(T, T). \frac{1}{2} Termid on prefiks-kujul
   subterm(S, T):-
          T = . . [ \mid Args], sub(S, Args).
```

```
sub(S, [First|Rest]):-
      subterm(S, First); sub(S, Rest).
```
Päring:

?- subterm $(+ (s, d), (-k, +(s, d)))$ .

### **10.2. Loogikaavaldiste interpreteerimine hulgaoperatsioonide abil**

```
Defineerime hulgaoperatsioonid operaatorkujul:
   :-op(500, fx, [~]). % täiend
   :-op(501, xfx, [}/)]. % ühisosa
   :-op(502, xfx, [\ \\]/]). % ühend
   value(~A,C):- % Olgu A hulgateoreetiline avaldis
      value(A,B), % Leida avaldise A ekstensioon B
      universal set(U),
      complement(U,B,C).
   value(A\setminus B,C):-
      value(A,U), 
      value(B,V), 
      union(U,V,C).
   value(A/\Bra{B,C}):-
      value(A,U), 
      value(B,V), 
      intersection(U,V,C).
   value(A,A):- set(A). % kas A väärtuseks on hulk?
```

```
set([]). \frac{1}{8} tüübi kontroll
set([|S|):- set(S).
universal set([a,b,c,d]). <sup>8</sup> universaalne hulk (universumi
                             % objektid)- sõltub rakendusest 
complement([],,[]). % hulga täiend tühihulgani on[]
complement([H|T], X,Y):- % tail-recursion
   complement(T,X,Z),!,
   ( (member(H, X), Y=Z); Y=[H|Z]).
union([], Y,Y).
union([H,X],Y,Z):-
   member(H,Y),!,
   union(X, Y, Z). <br>
& tail-recursion
union([H|X], Y, [H, Z]):-
   union(X,Y,Z).
```
#### Päring:

?- X=[a,b], Y=[b,c], value(~((X/\~Y)\/(Y/\~X)),Z).  $Z=[b, d]$ 

#### 10.3. **Lausearvutuse valemite interpreteerimine**

Näide: tõestada valem  $c \wedge (a \vee b) \rightarrow c \wedge a$ , kus *a*,*b*,*c* on lausemuutujad

# Päring Prologis:  $[c/\n\cdot (a/\nb)]$  ?c/ $\a$ .

Interpreteeriv programm eeldab valemite esitust operaatorkujul:

:- op(510,  $f_{X}$ ,  $[\sim]$ ).  $\frac{1}{2}$   $\approx$  eitus - " $\neg$ "  $:$  op(520, xfy,  $\lceil / \backslash \rceil$ ).  $\frac{1}{3}$  konjunktsioon  $:$  - op(530,  $xfy$ ,  $[\n\binom{\vee}{\vee}]$ ).  $\%$  disjunktsioon  $:$  op(540, xfx,  $[->])$ .  $\frac{1}{2}$  implikatsioon  $:$  op(550, xfx, [?]).  $\frac{1}{2}$  iärelduvus " $\cdot$ "

```
;
```

```
Assumptions?Goal:- % Vastuväiteline tõestusskeem:
   transform(Assumptions, Goal, Formula), % teisendus KNK-le
   setup(Formula, Valuation), \frac{1}{2} ausemuutjate leidm.
   (generate(Valuation), %lausemuutujate väärtustamine
      value(Formula,t,Valuation), %valemi tõeväärtuse arvut. ja
      write('not valid')) %unifitseerimine väärtusega t
```
write('valid'). % Kui valemi eitus alati väär

```
transform([],G,~G). % valemite listi teisendamine KNK-le
transform([H|T],G,H/\X):- % kus tõestatav valem on eituse all.
   transform(T,G,X). % sabarekursioon
setup(A, [[A| ]]): - atomic(A). % lausemuutujate väljaselgitamine
setup(~F, V): - setup(F, V). % eitusega valemi muutujate leidm
setup(F,V):-<br>
% binaarse seose muutujate leidm.
   F=..[,A,B], \frac{1}{2} % A, B on binaarseose alamvalemid
   setup(A,X), 
   setup(B,Y),
   union(X,Y,V). % V-paaride list, kus 1. el. on muutuja nimi
                                      2. element väärtustamata
% ======= Lausemuutujate tõeväärtuste generereerimine ==========
   generate([]). %
   generate([[A,V]|T]):- % A – lausemuutuja, V –tõeväärtus
      generate(T) ,
      (V=t; V=f). % lausemuutujate väärtus algselt 'true'
                      % tagasivõtu korral 'false'
% --------------------------------------------------------------
```

```
value(A, Z, V):-
    atomic(A), !,
value(\sim A, Z, V):-
    value(A, X, V),
    truth table(\sim X,Z).
value(A/\Bra{B,Z,V}:-value(A, X, V),
    value(B,Y,V), 
    truth table(X/\Y,Z).
value(A\setminus\overline{B},Z,V):-
    value(A, X, V),
    value(B, Y, V),
    truth table(X\YY,Z).
value(A->B,Z,V):value(A, X, V),
    value(B, Y, V),
    truth table(X->Y,Z).
```
member([A,Z],V). % alamvalemite tõev. arvutus

truth table(t/ $\setminus t$ , t) :- !. truth table(  $/\backslash$  , f). truth table(f\/f, f):- !. truth table(  $\setminus$  , t). truth table(t->f, f) :- !. truth table( $\rightarrow$ , t). truth table(~t, f). truth\_table(\_, t).

### **Temporaalloogika valemite interpreteerimine**

Temporaalloogika CTL\* semantika (Kripke struktuuril)

*Kripke struktuur M* =  $\langle S, R, L \rangle$  - struktuur, kus *S* – lõplik olekute hulk  $R \subseteq S \times S$  – kõikjal määratud (vahetu-) saavutatavuse relatsioon;  $L: S \rightarrow 2^{AP}$  - märgistus (märgistab iga oleku selles olekus kehtivate atomaarvalemitega).

*Tee* struktuuril *M* on lõpmatu olekute jada  $\pi = s_0, s_1, ...,$  kus  $\forall i \ge 0, (s_i, s_{i+1}) \in R;$ 

 $\pi^i$  -  $\pi$  *sufiks*, mis algab tee *i*-nda olekuga *s*<sup>*i*</sup>;

*M*,  $s \models f$  - valem *f* kehtib Kripke struktuuri *M* olekus *s*;

 $M, \pi \models f$  - valem *f* kehtib Kripke struktuuri *M* teel  $\pi$ .

Näide: Kripke struktuur

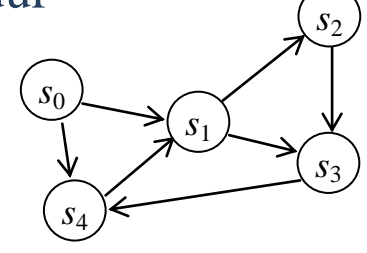

$$
S = \{ s_0, \ldots, s_4 \}
$$
\n
$$
R = \{ \langle s_0, s_1 \rangle, \langle s_0, s_4 \rangle, \langle s_1, s_2 \rangle, \ldots, \langle s_4, s_1 \rangle \}
$$
\n
$$
L = \{ s_0 \rightarrow \{ x > 3, y = z, f(z) - x > 0 \}, \ldots, \quad s_4 \rightarrow \{ x = 2, y > z, f(z) < x \} \}
$$

#### CTL valemite interpretatsioon

Olgu *p* atomaarvalem.

1. *M*,  $s \models p \iff p \in L(s)$ 2. *M*,  $s \models \neg f \iff M, s \not\models f$ 3. *M*,  $s \models f_1 \lor f_2 \iff M, s \models f_1 \lor \tilde{o} \restriction M, s \models f_2$ 4.  $M, s \models f_1 \land f_2 \iff M, s \models f_1 \text{ ja } M, s \models f_2$ 5. *M*,  $s \models E$  *g*  $\Leftrightarrow$  *olekust s leidub tee*  $\pi$ , *nii et*  $M, \pi \models g$ 6. *M*,  $s \models A g \iff \text{mistahes} \text{tee } \pi \text{ korral} \text{olekust } s M, \pi \models g$ 7.  $M, \pi \models f \iff$  *s on tee*  $\pi$  *esimene olek ja*  $M, s \models f$ 8.  $M, \pi \models \neg g \iff M, \pi \not\models g$ 9.  $M, \pi \models g_1 \vee g_2 \iff M, \pi \models g_1 \text{ või } M, \pi \models g_2$ 10.  $M, \pi \models g_1 \land g_2 \iff M, \pi \models g_1 \text{ ja } M, \pi \models g_2$ 11.  $M, \pi \models \mathbf{X} g \iff M, \pi^1 \models g$ 12.  $M, \pi \models \mathbf{F} g \iff \text{leidub } k \geq 0, \text{ et } M, \pi^k \models g$ 13.  $M, \pi \models G \ g \iff \text{iga } i \geq 0 \text{ korral } M, \pi^i \models g$ 14.  $M, \pi \models g_1 \mathbf{U} g_2 \iff \text{leidub } k \geq 0, \text{ et } M, \pi^k \models g_2 \text{ ja iga } 0 \leq j \leq k \text{ korral } M, \pi^j \models g_1$ 15.  $M, \pi \models g_1 \mathbf{R} g_2 \iff igaj \geq 0 \text{ } k \text{ } j \leq j \text{ } k \text{ } j \leq j \text{ } k \text{ } j \neq j \text{ } j \neq j \text{$ 

Samasused:  $\vee$ ,  $\neg$ , **U**, **X** ja **E** kaudu saab väljendada kõiki teisi CTL\* operaatoreid. -  $f \wedge g \equiv \neg(\neg f \vee \neg g)$  $-f \mathbf{R} g = \neg(\neg f \mathbf{U} \neg g)$ - **F**  $f$  = *true* **U** $f$ - **G**  $f = \neg \mathbf{F} \neg f$ 

-  $\mathbf{A}(f) \equiv -\mathbf{E}(-f)$ 

CTL ja LTL on CTL\* alamloogikad. CTL – hargneva ajaga loogika LTL – lineaarse ajaga loogika

CTL: temporaalsed operaatorid **A** ja **E** on sisuliselt kvantorid antud olekust lähtuvate võimalike teede hulgal.

LTL: operaatorid kirjeldavad olekute hulki ühel teel.

CTL-s temporaalsed operaatorid **X**, **F**, **G**, **U** ja **R** võivad esineda tee kvantorite järel, st CTL\* teevalemeid kitsendab reegel:

• Kui  $f$  ja  $g$  on olekuvalemid, siis  $X f$ ,  $F f$ ,  $G f$ ,  $f U g$ ,  $f R g$  on teevalemid.

LTL valemitel on kuju **A** *f*, kus *f* on teevalem ja ainukesed lubatud olekuvalemid on atomaarsed valemid:

- Kui  $p \in AP$ , siis p on teevalem
- Kui *f* ja *g* on teevalemid, siis on teevalemid:

 $f(x) = -f$ ,  $f(x) = g$ ,  $f(x) = g$ ,  $f(x) = f(x) + f(x)g$ ,  $f(x) = g(x) + g(x)g(x)$ 

Loogikatel CTL\*, CTL ja LTL on erinev väljendusvõimsus:

Näide:

- CTL-s puudub valem, mis oleks ekvivalentne LTL valemiga **A**(**FG** *p*) "igal teel leidub olek, millest alates kehtib alati valem *p*".
- LTL-s puudub valem, mis oleks ekvivalentne CTL valemiga **AG**(**EF** *p*).
- Valem **A**(**FG** *p*) **AG**(**EF** *p*) on CTL\* valem, mis ei ole väljentatav ei CTL-s ega LTL-s.

#### CTL operaatorid:

- **AX** ja **EX**
- **AF** ja **EF**
- **AG** ja **EG**
- **AU** ja **EU**
- **AR** ja **ER**

# SAMASUSED

Kõik CTL operaatorid on väljendatavad **EX**, **EG** ja **EU** kaudu:

$$
\begin{aligned}\n\mathbf{AX}f &\equiv -\mathbf{EX}(-f) \\
\mathbf{EF} f &\equiv \mathbf{E}[true \mathbf{U}f] \\
\mathbf{AG} f &\equiv -\mathbf{EF}(-f) \\
\mathbf{AF} f &\equiv -\mathbf{EG}(-f) \\
\mathbf{A}(f\mathbf{U} g) &\equiv -\mathbf{E}[-g\mathbf{U}(-f \wedge -g)] \wedge -\mathbf{EG}-g \\
\mathbf{A}(f\mathbf{R} g) &\equiv -\mathbf{E}[-f\mathbf{U} -g] \\
\mathbf{E}(f\mathbf{R} g) &\equiv -\mathbf{A}[-f\mathbf{U} -g]\n\end{aligned}
$$

Modaalsused CTL-s: A – "Kõikide teede korral" E – "Mõne tee korral" [] – "Kõikide olekute korral antud teel  $\langle \rangle$  - "Mõne oleku korral antud teel"

Vaatame CTL fragmenti, kus kõik TL valemid on kujul  $\mathbb{R} \odot \varphi$ , kus  $\mathcal{B} \in \{A, E\}$  ja  $\mathcal{C} \in \{[],\langle \rangle\}$ 

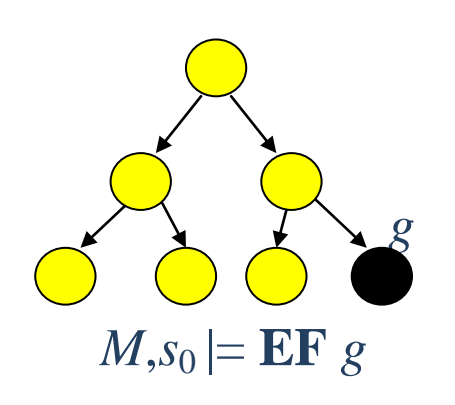

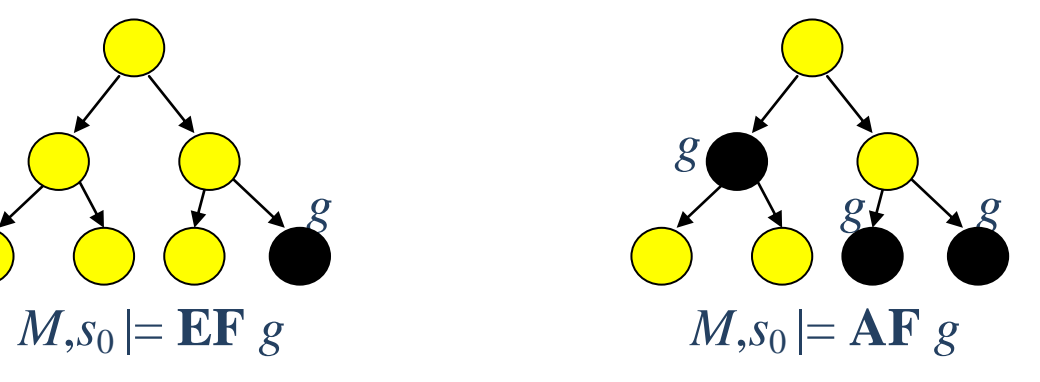

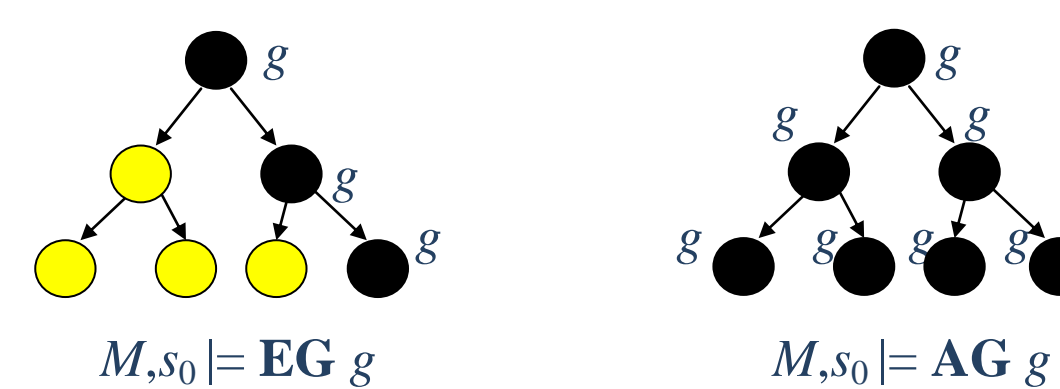

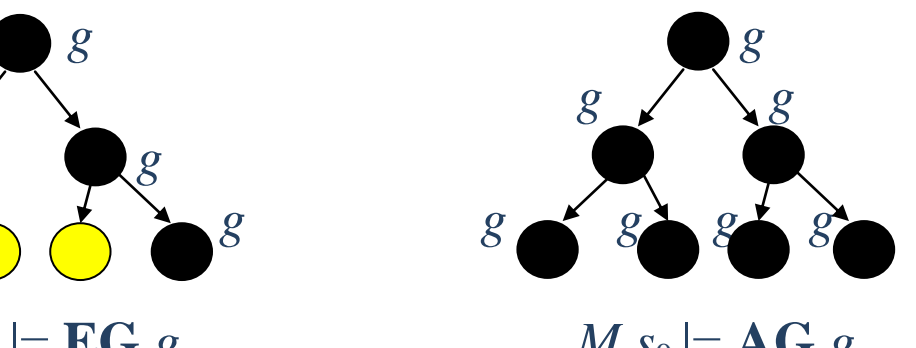

 $E\langle \rangle \varphi$ :  $W_{-1} := \emptyset$  $W_0 := [|\varphi|]$  $i := 0$ while  $W_{i+1} \neq W_i \wedge S_0 \cap W_{i+1} = \varnothing$ do  $\bigcirc$   $\bigcirc$   $\$  $i := i + 1$  $W_{i+1} := \text{pre}(W_i) \cup W_i$ od if  $S_0 \cap W_{i+1} \neq \emptyset$  then write 'Formula  $E \langle \rangle \varphi$  is valid' else write 'Formula  $E \langle \rangle \varphi$  is invalid'

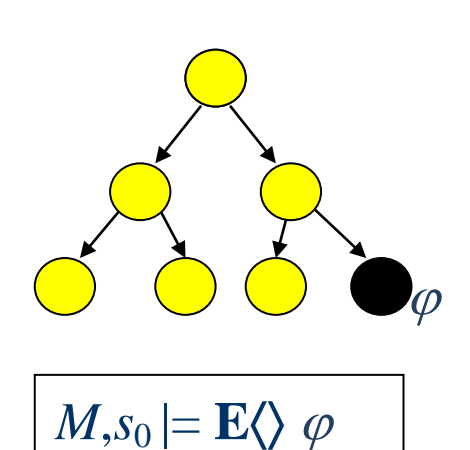

### **Näide:**

 $pre({s_1, s_3}) = {s_0, s_4, s_1, s_2}$ 

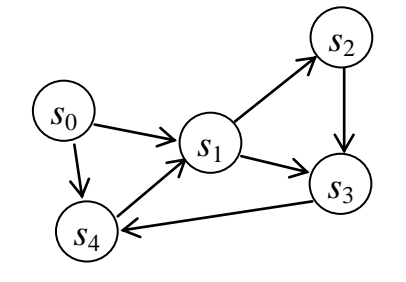

 $A\langle \rangle \varphi$ :  $W_{-1} := \emptyset$  $W_0 := [|\varphi|]$  $i := 0$ while  $W_{i+1} \neq W_i \wedge S_0 \not\subseteq W_{i+1}$ do the contract of  $\bigcirc$  to  $\bigcirc$  to  $\varphi$  to  $\varphi$  $i := i + 1$  $W_{i+1}$  := wp( $W_i$ )  $\cup$   $W_i$ od if  $S_0 \subseteq W_{i+1}$  then write 'Formula  $A \ll \varphi$  is valid' else write 'Formula  $A \ll \varphi$  is invalid'

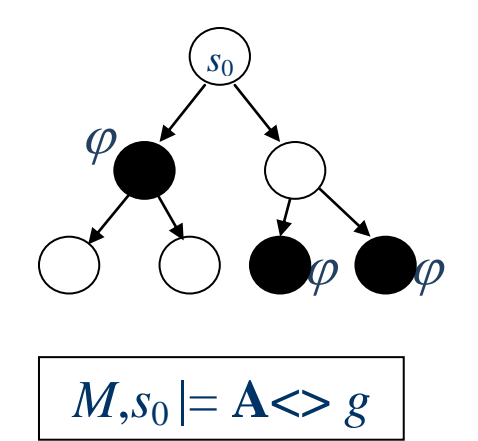

#### **Näide:**

$$
wp({s_1, s_3}) = {s_4, s_2}
$$

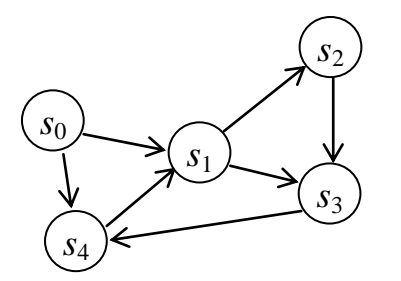

# $\mathbf{E}[\cdot] \varphi$ :

 $W_{-1} := \emptyset$  $W_0 := U \setminus [|\varphi|]$  % U – set of all states  $i := 0$ while  $W_{i+1} \neq W_i$  % Fixed point not reached  $\bigcup \bigcup \bigcup \spadesuit \varphi$ do  $i := i + 1$  $\overline{W}_{i+1} := (\text{pre}(\overline{W}_i) \cap [|\varphi|]) \cup \overline{W}_i$ od

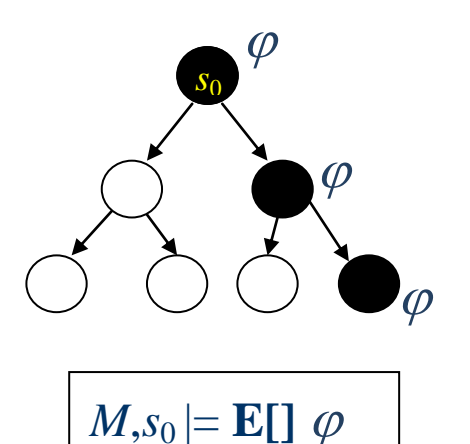

if  $S_0 \subseteq \overline{W}^*$  then write 'Formula **E**[]  $\varphi$  is invalid' else write 'Formula  $E[\nvert \phi]$  is valid'

kus *W \** on algoritmi püsipunkt

### $\mathbf{A}$  $\mathbf{a}$  :

 $\overline{W}_1 := \emptyset$  $\bar{W}_0 := U \setminus [|\varphi|]$  $\% U - \text{set of all states}$  $i := 0$  and  $s_0 \varphi$ while  $W_{i+1} \neq W_i$ do the set of  $\varphi$  and  $\varphi$  and  $\varphi$  and  $\varphi$  and  $\varphi$  and  $\varphi$  $i := i + 1$  $\overline{W}_{i+1} := (wp(\overline{W}_i) \cap [[\varphi]]) \cup \overline{W}_i$ od if  $S_0 \cap \overline{W}^* \neq \emptyset$  then write 'Formula A[]  $\varphi$  is invalid' else write 'Formula  $\mathbf{A}$ []  $\varphi$  is valid'

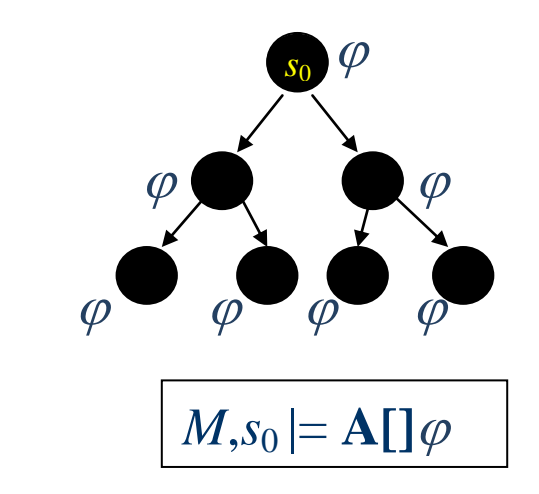